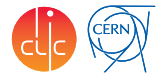

# <span id="page-0-0"></span>CLIC Production Workflow

André Sailer

CERN-EP-LCD

DIRAC User Workshop May 22, 2018

# Production Chain

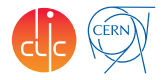

- Chain of Generation, Split, Simulation, Reconstruction, Replication transformations
- Script sets workflow module parameters (Steering file, detector model, etc.)
- Reads 'conf' file, creates chain of given *ProdTypes*, for each *process* or *prodID*

```
[Production Parameters]
detectorModel = CLIC o3 v14
version = 2018-04-10
softwareVersion = ILCSoft-%(version)s_gcc62
clicConfig = ILCSoft-%(version)s
productionLogLevel = VERBOSE
outputSE = CERN-DST-EOS
finalOutputSE = CERN-SRM
# ttbar at 380
prodGroup = %(detectorModel)s_%(version)s
ProdTypes = Sim, Rec, RecOver # Gen, Split
prodids = 4539, 4542, 4545, 4548, 4551, ...
eventsInSplitFiles =
MoveTypes = SIM, REC #GEN
move = TrueadditionalName = CT_%(detectorModel)s_%(version)s
cliReco = --Config.Tracking=Conformal
overlayEvents = 350GeV
```
### Main Production Script

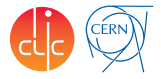

- Metadata used to define input data (ProdID) and metadata for folders
- **Productions implicitely coupled. ProdID part of input data query for next step**
- [https://gitlab.cern.ch/CLICdp/iLCDirac/ILCDIRAC/blob/Rel](https://gitlab.cern.ch/CLICdp/iLCDirac/ILCDIRAC/blob/Rel-v28r0/ILCTransformationSystem/scripts/dirac-clic-make-productions.py)[v28r0/ILCTransformationSystem/scripts/dirac-clic-make-productions.py](https://gitlab.cern.ch/CLICdp/iLCDirac/ILCDIRAC/blob/Rel-v28r0/ILCTransformationSystem/scripts/dirac-clic-make-productions.py)

```
# [ . . . ]
if self . flags.sim:
 simMeta = self, createSimulationProduction(metaInput, prodName, parameterDict)
  self . updateMeta (metaInput , simMeta , eventsPerJob)
if self. flags.rec:
 recMeta = self.createReconstructionProduction(metaInput, prodName, parameterDict, over=False)
if self. flags.over:
 overMeta = self.createReconstructionProduction (metaInput, prodName, parameterDict, over=True)
if genMeta:
  self.createMovingTransformation (genMeta, 'MCGeneration')
if splitMeta:
  self.createMovingTransformation (splitMeta, 'MCGeneration')
# [ . . . ]
```
# Transformation Metadata Example

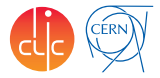

#### ■ Metadata set at creation of transformation

```
- Registered metadata:
    /ilc/prod/clic/3tev/ = {'Energy': '3000'}
    /ilc/prod/clic/3tev/tt/ = {'EvtType': 'tt'}
    \ellilc/prod/clic/3tev/tt/CLIC_o3_v14 = \ell'DetectorType': 'CLIC_o3_v14'}
    \frac{1}{2}/ilc/prod/clic/3tev/tt/CLIC_o3_v14/DST = {'Datatype': 'DST'}
    /ilc/prod/clic/3tev/tt/CLIC_o3_v14/DST/00010229 = {'NumberOfEvents': 25, 'ProdID': 10229L}
    /ilc/prod/clic/3tev/tt/CLIC_o3_v14/REC = {'Datatype': 'REC'}
   /ilc/prod/clic/3tev/tt/CLIC_o3_v14/REC/00010229 = {'NumberOfEvents': 25, 'ProdID': 10229L}
- Registered non searchable metadata:
    \langleilc/prod/clic/3tev/tt/CLIC_o3_v14/DST/00010229 = {'BeamParticle2': 'E1'
                                                'SWPackages': 'marlin.ILCSoft-2018-05-18_gcc62',
                                                         'BeamParticle1': 'e1', 'EPA_B1': 'F', 'EPA_B2': 'F'}
    /ilc/prod/clic/3tev/tt/CLIC_o3_v14/REC/00010229 = {'BeamParticle2': 'E1',
                                                         'SWPackages': 'marlin.ILCSoft-2018-05-18_gcc62',
                                                        'BeamParticle1': 'e1', 'EPA_B1': 'F', 'EPA_B2': 'F'}
```
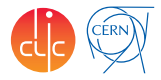

- scripts to define replication/moving transformations
- Set ProdID, SourceSE, TargetSE, Datatype, optional GroupSize
- [http://lcd-data.web.cern.ch/lcd](http://lcd-data.web.cern.ch/lcd-data/doc/ilcdiracdoc/DOC/ILCDIRAC/ILCTransformationSystem/scripts/dirac-ilc-replication-transformation.html)[data/doc/ilcdiracdoc/DOC/ILCDIRAC/ILCTransformationSystem/scripts/dirac](http://lcd-data.web.cern.ch/lcd-data/doc/ilcdiracdoc/DOC/ILCDIRAC/ILCTransformationSystem/scripts/dirac-ilc-replication-transformation.html)[ilc-replication-transformation.html](http://lcd-data.web.cern.ch/lcd-data/doc/ilcdiracdoc/DOC/ILCDIRAC/ILCTransformationSystem/scripts/dirac-ilc-replication-transformation.html)
- [http://lcd-data.web.cern.ch/lcd](http://lcd-data.web.cern.ch/lcd-data/doc/ilcdiracdoc/DOC/ILCDIRAC/ILCTransformationSystem/scripts/dirac-ilc-moving-transformation.html)[data/doc/ilcdiracdoc/DOC/ILCDIRAC/ILCTransformationSystem/scripts/dirac](http://lcd-data.web.cern.ch/lcd-data/doc/ilcdiracdoc/DOC/ILCDIRAC/ILCTransformationSystem/scripts/dirac-ilc-moving-transformation.html)[ilc-moving-transformation.html](http://lcd-data.web.cern.ch/lcd-data/doc/ilcdiracdoc/DOC/ILCDIRAC/ILCTransformationSystem/scripts/dirac-ilc-moving-transformation.html)

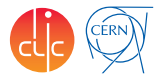

- <span id="page-5-0"></span>■ DataRecoveryAgent: Checks all production jobs for consistency, treat inconsistent states
	- $\triangleright$  All output files present for successful jobs, remove output files that shouldn't exist, input file exists, one input file has only one set of descendents,. . .
- FileStatusTransformationAgent: checks consistency of *DataOperation* transformations, reset *Requests*
	- $\triangleright$  output files exist at destinations